## **Sistemas Operativos Práctico 3**

Curso 2024

**Ejercicio 1** Se desea contar el número de veces que es ejecutado un determinado proceso y para esto se definen dos contadores globales:

```
var unidades, decenas : integer := 0
```
Que son usados de la siguiente forma:

```
procedure actividad is
begin
 for i in 1..12 loop
    actividad_propia_del_proceso
    unidades := unidades + 1;
    if (unidades = 10) then
      unidades := \circ;decenas := decenas + 1;
    end if;
 end loop;
end procedure;
```
Se ejecutan **concurrentemente** dos copias de actividad:

- Analizar la conducta del algoritmo e indicar algunos de los resultados posibles de los contadores.
- Indicar cómo podría obtenerse siempre el resultado correcto.

**Solución:** Si todo anduviera bien, al terminar de ejecutarse las dos copias del procedimiento actividad deberían quedar decenas = 2 y unidades = 4.

Veamos como sería el entrelazado en el punto crítico, es decir cuando las decenas = 0 y las unidades = 9 y la próxima instrucción para ambos procesos es incrementar las unidades (instrucción 1):

```
procedure actividad is
begin
for i in 1..12 loop
actividad_propia_del_proceso
1 unidades := unidades + 1;
2_ if (unidades = 10) then
3_ unidades := 0;
4_ decenas := decenas + 1;
end if;
end loop;
end procedure;
```
El estado lo definimos como (unidades, decenas). Vamos a ver algunas ejecuciones posibles que generan resultados erróneos (no es un entrelazado completo, solo algunas alternativas):

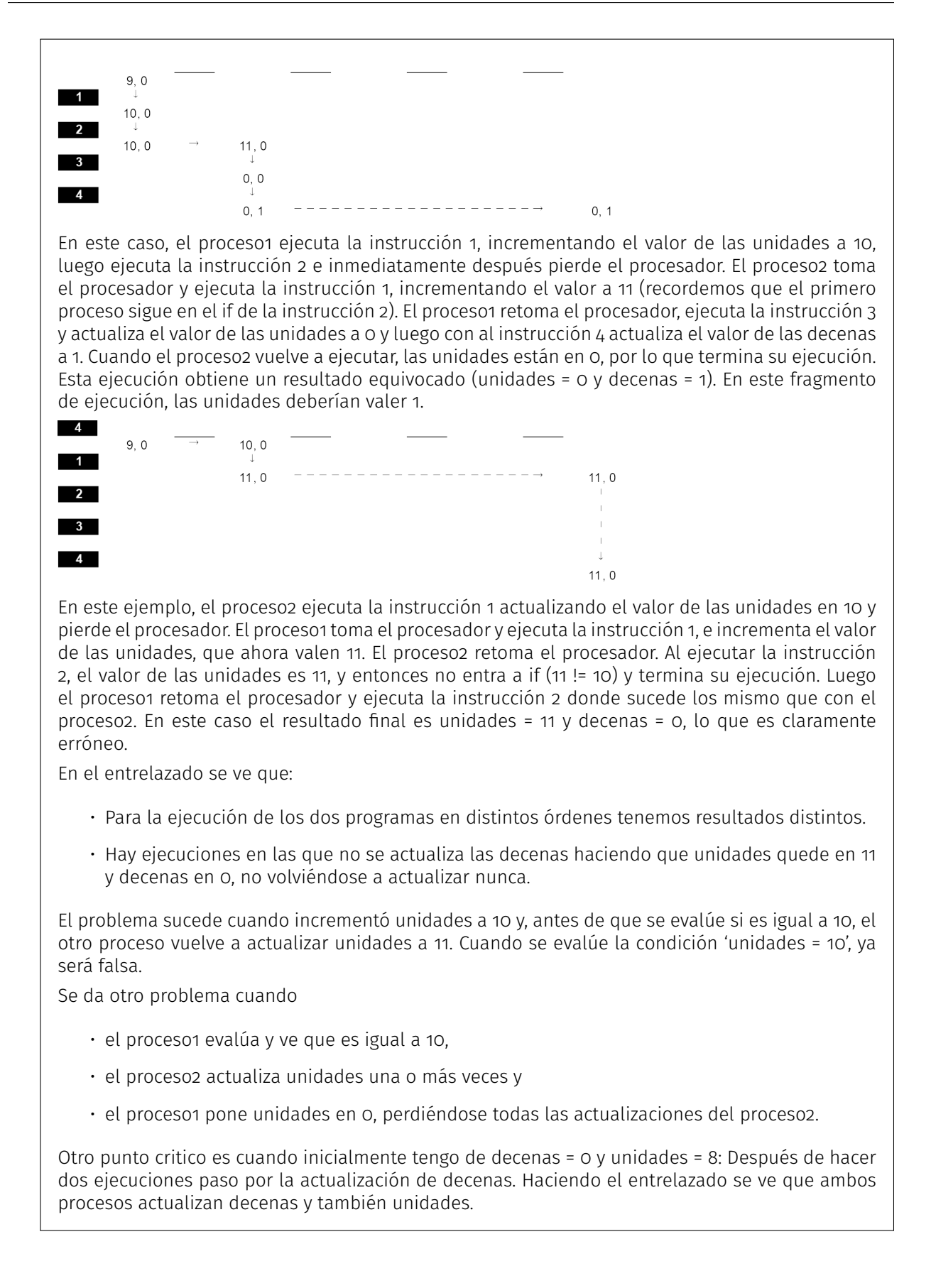

Para obtener un resultado correcto, es decir obtener siempre unidades = 4 y decenas = 2, habría que no permitir que se ejecutara simultáneamente la parte de actualización de unidades y decenas en ambos procesos. Es decir forzar la mutua exclusión de esta parte de los procesos. Una solución sería:

```
procedure actividad is
begin
for i in 1..12 loop
actividad_propia_del_proceso
principio_mutua_exclusión;
unidades = unidades + 1;
if (unidades = 10) then
unidades := 0;
decenas := decenas + 1;
end if;
fin_mutua_exclusión;
end loop;
end actividad;
```
Otra solución sería:

```
procedure actividad is
begin
for i in 1..12 loop
actividad_propia_del_proceso
unidades = unidades + 1;
principio_mutua_exclusión;
if (unidades >= 10) then
unidades := unidades - 10;
decenas := decenas + 1;
end if;
fin_mutua_exclusión;
end loop;
end actividad;
```